**Петербургский Государственный Университет Путей Сообщения**

# **Лабораторная работа №3**

## **"Компьютерное моделирование основных процессов и статистическая оценка характеристик СМО"**

Вариант - 8

Выполнил: студент группы ПВТ-711 Круглов В.А.

Проверил:

Санкт-Петербург 2010 год

### Цель работы

Моделирование работы открытой и замкнутой СМО  $M[M]m$  с параметрами

1.  $\lambda = 20.4$ ,  $\mu = 5.2$ ,  $m = \infty$ ,  $n = \infty$ 

$$
2. \quad \lambda = 17.5, \mu = 8.1, m = 2, n = 10, S = 10
$$

Построение получившейся траектории процесса  $Q(t)$  и оценка основных характеристик смоделированной системы.

#### Теоретическая часть

#### Открытые СМО

Система М|М|∞|∞ является системой немедленного обслуживания, где каждое требование обслуживается в момент поступления, при этом:

$$
\lambda_k = \lambda, \qquad k \ge 0 \qquad \qquad \mu_k = k\mu, \qquad k \ge 1
$$

#### Замкнутые СМО.

Число клиентов, которые могут поступать в такие системы, равно конечному числу S. В символике Кендалла это обозначается как  $M|M|m|$ S. Обозначим  $M = min\{m + n, S\}$ . Число клиентов в этой системе  $Q(t)$  в момент времени t есть марковский случайный процесс рождения и гибели с множеством возможных состояний  $\{0, 1, ..., M\}$  и интенсивностями рождения

$$
\lambda_k = \begin{cases} \lambda(S - k), & 0 \le k \le M - 1 \\ 0, & k \ge Mn \end{cases}
$$

и интенсивностями гибели

 $\mu_k = k\mu$ , 1≤  $k \leq m$ , если  $m \geq M$ 

 $\overline{M}$ 

 $\mu_k = \mu \cdot \min\{k, m\}, \qquad 1 \leq k \leq m,$ если  $m \geq M$ 

Стационарный режим СМО  $M|M|m|n$ ,  $M|M|m|s|$  и  $M|M|\infty|$  существует при любых  $\lambda$  $0, \mu > 0$  и  $0 \le n \le \infty$ . Стационарный режим СМО  $M|M|m| \infty$  существует при условии

$$
\frac{\lambda}{m\mu}<1
$$

Основными характеристиками СМО являются следующие:

 $p_0$  – вероятность того, что в системе нет требований (простой системы);

 $p_k$  – вероятности стационарных состояний;

 $p_L$  – вероятность потери требования;

 $p_w$  – вероятность того, что требование будет обслужено после некоторого ожидания;

Код программы для решения задачи

#### Моделирование открытой СМО

Система М|М|∞|∞ с параметрами  $\lambda = 20.4$ ,  $\mu = 5.2$ 

```
lambda=20.4; mu=5.2;
Num=input ('Число изменений состояния системы за время моделирования');
s=1;
T = zeros(1, Num);Qt = zeros(1, Num);
Time=zeros(1,Num);
for i=2:Num,if Qt(i-1) == 0v=Inf; u=-log(rand)/lambda;else
      u=-log(rand)/lambda;
      v=-\log(rand)/(Qt(i-1)*mu);end;
   delta time=min(u, v);
   T(i) = T(i-1) + delta time;
```

```
Time(s)-Time(s)+delta time;
   if u<v
      Qt(i)=Qt(i-1)+1;else
      Qt(i)=Qt(i-1)-1;end;
   s=Qt(i)+1;end;
plot(T,Qt);
disp('Оценки характеристик системы M|M|Inf|Inf,');
disp('полученные на основе моделирования');
Psost=Time/T(Num);
disp('Вероятность простоя'); disp(Psost(1));
N=input('Количество вероятностей, которые необходимо вывести на экран');
disp('Вероятности состояний 1, \ldots, N'); disp(Psost(2:N+1));
disp('Среднее число заявок в системе');
k=0: (Num-1); Qsr=k*Psost'; disp(Qsr);
```
#### **Моделирование замкнутой СМО**

```
Система M|M|m|S: \lambda = 17.5, \mu = 8.1, m = 2, n = 10, S = 10lambda=17.5; mu=8.1;
m=2; n=10; S=10;
N = min(m+n, S) + 1;Num=input('Число изменений состояния системы за время моделирования');
s=1:
T=zeros(1,Num);
Qt=zeros(1,Num);
Time=zeros(1,N);
for i=2:Num,
   switch Qt(i-1)
   case 0
      v=Inf; u=-log(rand)/(lambda*S);case min(S,m+n)
      u=Inf; v=-log(rand)/(m*mu);otherwise
      u=-log(rand)/(lambda* (S-Qt(i-1)));
      qs=min(m,Qt(i-1));
      v=-\log(\text{rand})/(qs*mu);
   end;
   delta time=min(u,v);
   T(i)=T(i-1)+deltata time;
   Time(s)=Time(s)+delta time;
   if u<v
      Qt(i)=Qt(i-1)+1;else
      Qt(i)=Qt(i-1)-1;end;
   s=0t(i)+1;end;
disp('Оценки характеристик системы M|M|2|10|10,');
disp('полученные на основе моделирования');
Psost=Time/T(Num);
P0=Psost(1);
disp('Вероятности состояний 1, \ldots, 12');
disp(Psost(2:N));
disp('Вероятность ожидания');
if S<=m
   Pw=0:
else
   if S<=m+n,
      Pw=1-sum(Psost(1:m+1));else
      Pw=1-sum(Psost(1:m+1)))-Psost(m+n+1));
```

```
end;
end;
disp(Pw);
disp('Вероятность отказа');
PL=Psost(m+n+1); disp(PL);
disp('Среднее число заявок в системе');
k=0:(N-1); Qsr=k*Psost'; disp(Qsr);
disp('Среднее число заявок в очереди');
z = zeros(1, N); qsr=max(z, k-m) *Psost'; disp(qsr);
```
### *Результаты работы программы*

#### **Моделирование открытой СМО**

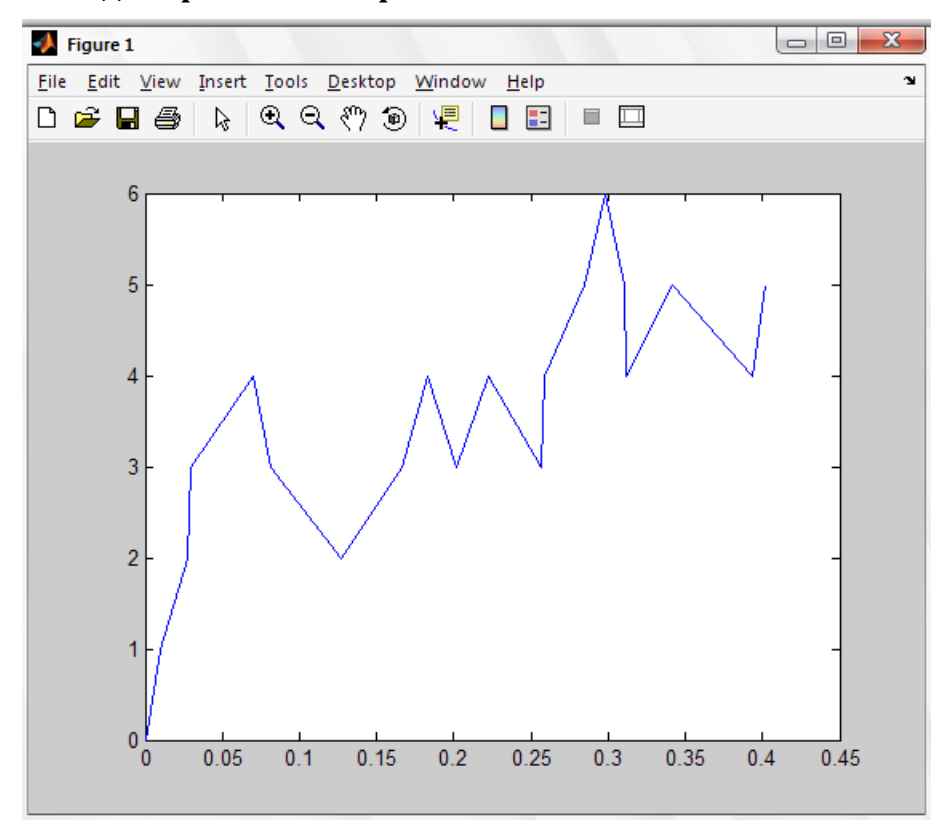

Число изменений состояния системы за время моделирования 20 Оценки характеристик системы М|M|Inf|Inf, полученные на основе моделирования Вероятность простоя 0.016 Количество вероятностей, которые необходимо вывести на экран 5 Вероятности состояний 1,..., N

 0.0732 0.1503 0.1942 0.1921 0.1508 Среднее число заявок в системе 0

#### **Моделирование замкнутой СМО**

Число изменений состояния системы за время моделирования 20 Оценки характеристик системы M|M|2|10|10, полученные на основе моделирования Вероятности состояний 1,...,10 0.0017 0.0018 0.0533 0.0082 0.0228 0.0770 0.0046 0.2513 0.3572 0.2189 Вероятность ожидания 0.9932 Вероятность отказа 0.2189 Среднее число заявок в системе 8.2199 Среднее число заявок в очереди 6.2281

### *Вывод*

В данной лабораторной работе было проведено моделирование работы

- 1. открытой СМО М|М|∞|∞ с параметрами  $\lambda = 20.4$ ,  $\mu = 5.2$ ,  $m = \infty$ ,  $n = \infty$
- 2. замкнутой СМО с параметрами  $\lambda = 17.5$ ,  $\mu = 8.1$ ,  $m = 2$ ,  $n = 10$ ,  $S = 10$

Построена траектория процесса  $Q(t)$  и дана оценка основных характеристик смоделированной системы.